# Networking Safety

Presented by Joe Chappell – Connected HHI

# The Future is Nov Complimentary<br>Technology Lecture Series

#### **INCREASE YOUR TECHNOLOGY KNOWLEDGE**

Please join us for a complimentary lecture series presented by the Hilton Head Island Computer Club and Hargray Communications. RSVPS are required for each presentation.

Visit www.hhicc.org/hargray to RSVP

Each lecture will be at the USCB Hospitality Campus located at One Sand Shark Drive, Hilton Head Island

#### **March 2nd at 2pm: Managing Your Home Network**

**April 6 at 2pm: Identity Theft & Senior Fraud** 

May 4th at 2pm: **Network Safety** 

#### May 18th at 2pm: Streaming - An Intro to the Possibilities

The Hilton Head Island Computer Club Resource Center provides in person help for members regarding<br>PCs, Macs, tablets, and smartphone issues, as well as providing shared use PCs and Macs. Training is also provided.

#### Why this class?

Most of us live a "connected life"

Few of us really understand what is happening while we are connected to the internet

Understanding risks allows us to make informed and conscious decisions about our actions

There are "simple" steps that we can take to protect ourselves while we are connected

### Presentation Flow

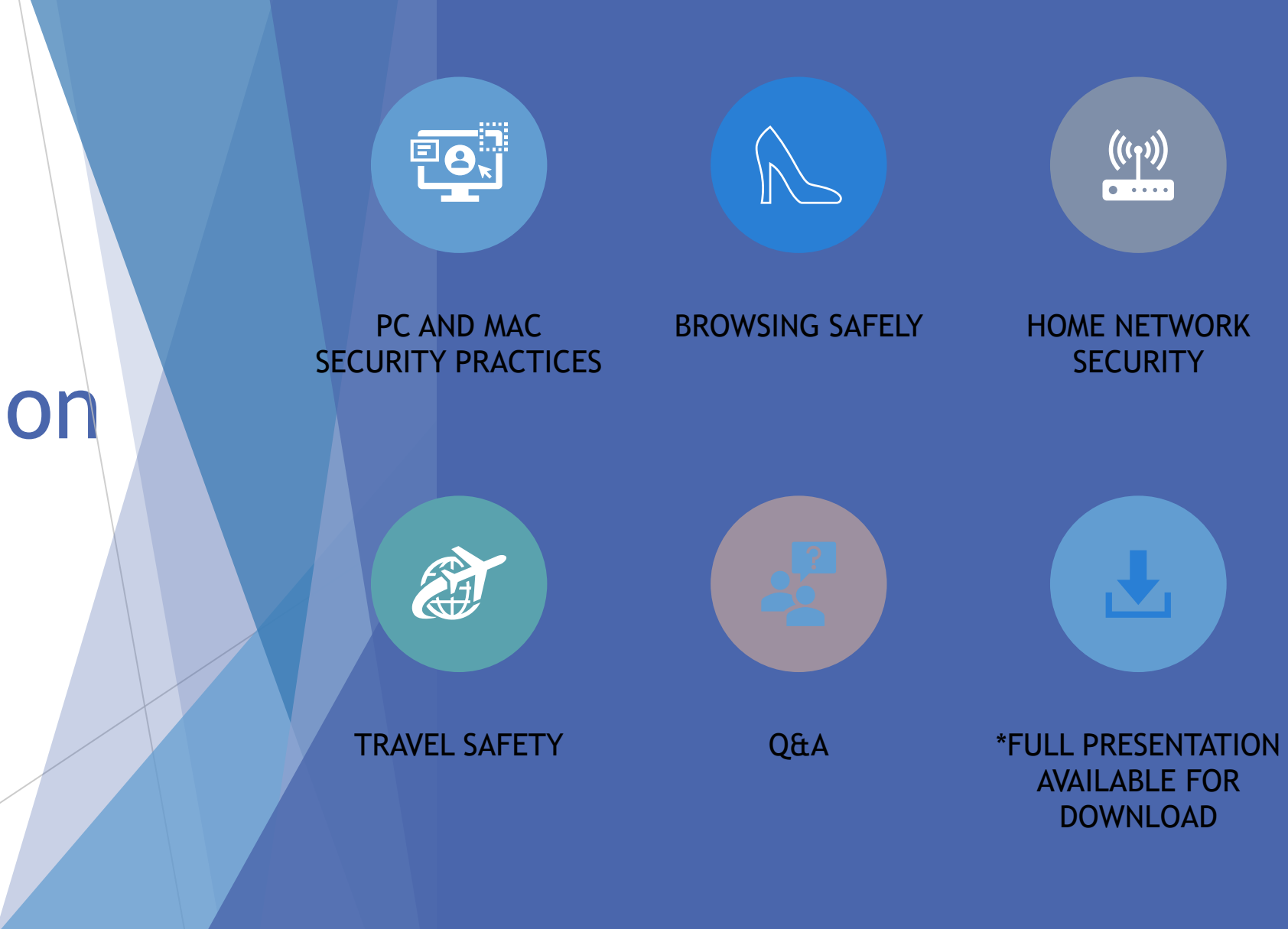

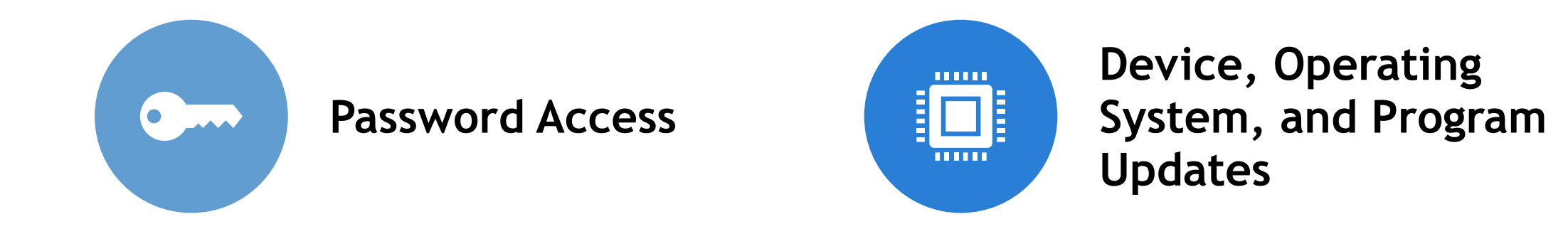

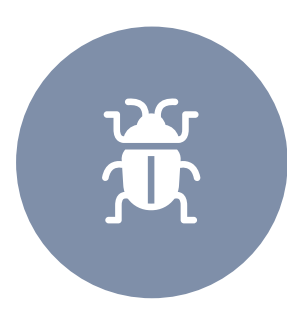

**Ant-Virus / Security Programs**

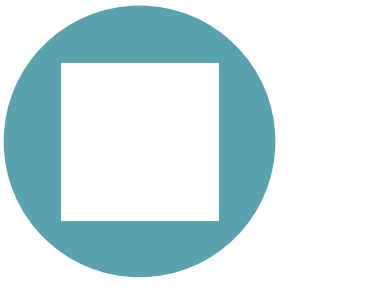

**Laptop Considerations**

#### PC and Mac Security

#### Password Access

Recommended to have a password and a timer to  $\bar{C}$ lock your screen after X minutes of inactivity

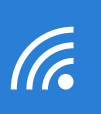

"Required for laptops and devices that travel with you

Easy to setup in Windows and on Macs

 $\boldsymbol{\cap}$  $\overline{\mathbf{r}}$  Don't use the same password for multiple accounts

Write it down or use a Password App like LastPass or Dashlane or Keychain on Mac

Operating System, Application, and Device Updates

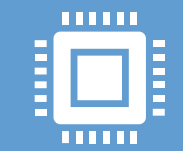

Protect yourself by getting the latest capabilities and security patches for your software and hardware

"Software vulnerabilities" are holes in security that can be used by bad guys to do bad things. Updates are the way that these holes are corrected in existing software.

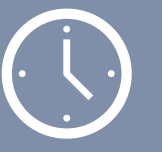

Even when you ask for automatic updates, you may need to force updates from time to time.

## Use an AntiVirus / **Security** Product

Protects against viruses and malware

Can protect against unsafe websites and links

Requires regular updates and system scans

Free versions have limited capabilities and are not recommended

Norton, Avast, and McAfee are recommended, No Kaspersky

Block downloads of Excecutables

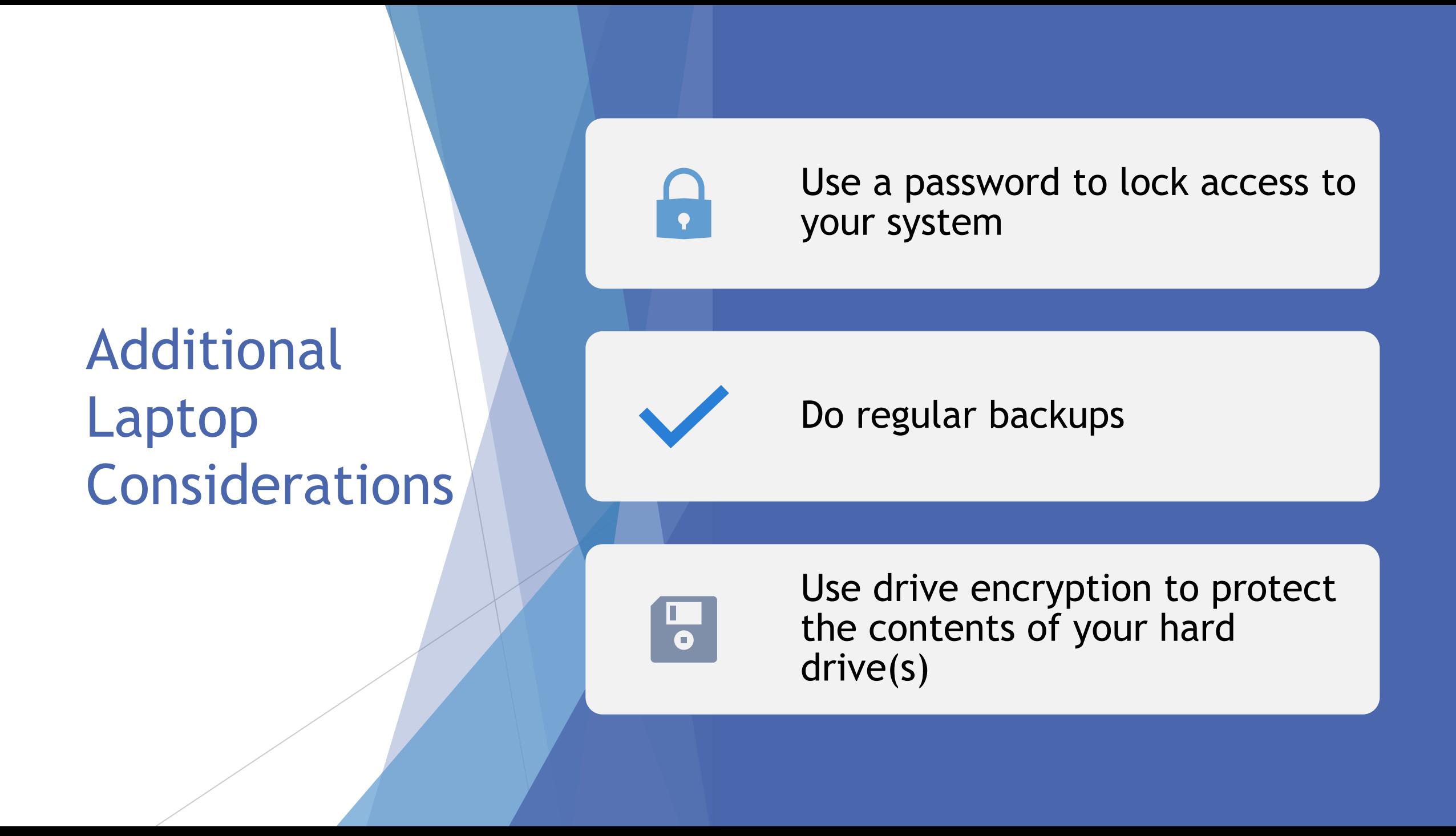

#### Browsing Safely

- Check Website Names
- Confirm that the website is secure
- ▶ Don't click on links without knowing where it will take you
- Behave as though everyone knows what websites you visit
- Don't click on links without knowing where it will take you
- Don't use the same password on multiple sites
- **Many websites don't control the ads and embedded links that are on their webpages**

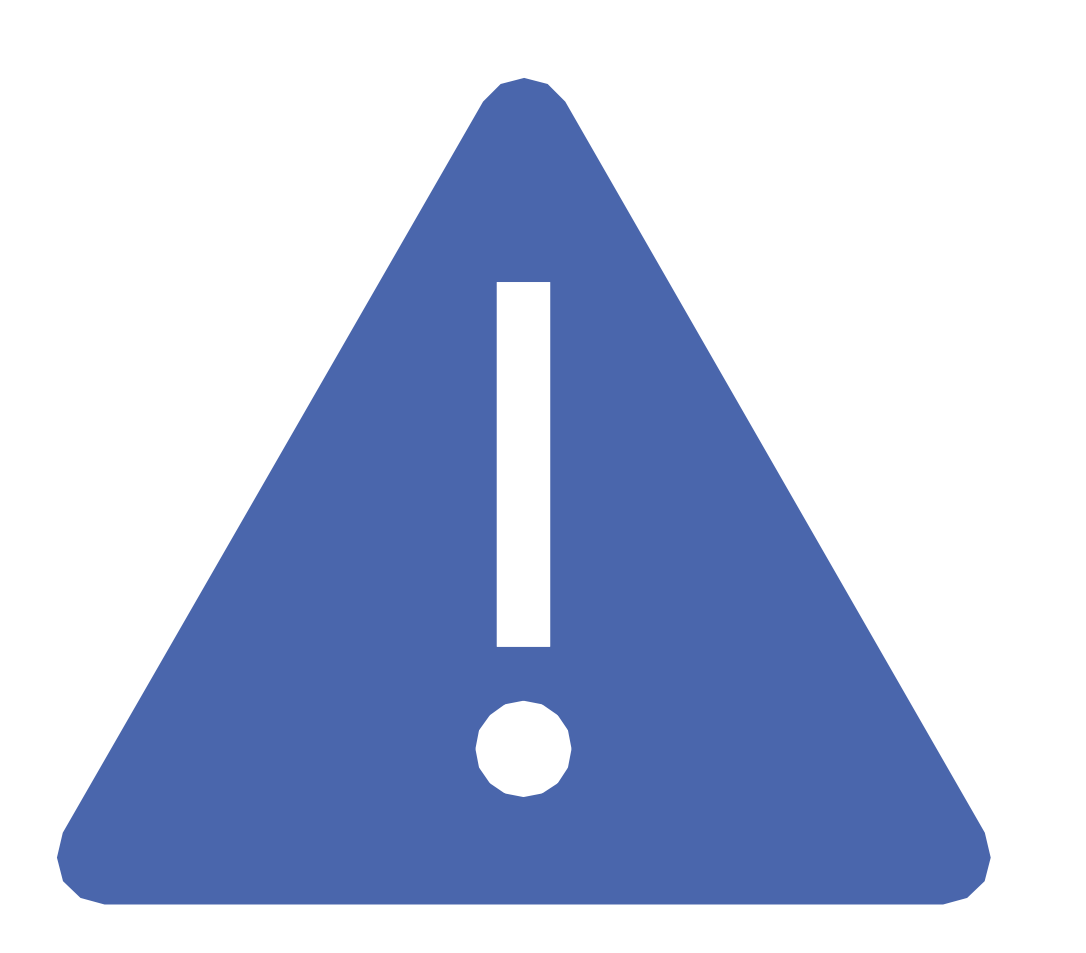

#### UNSAFE!!!

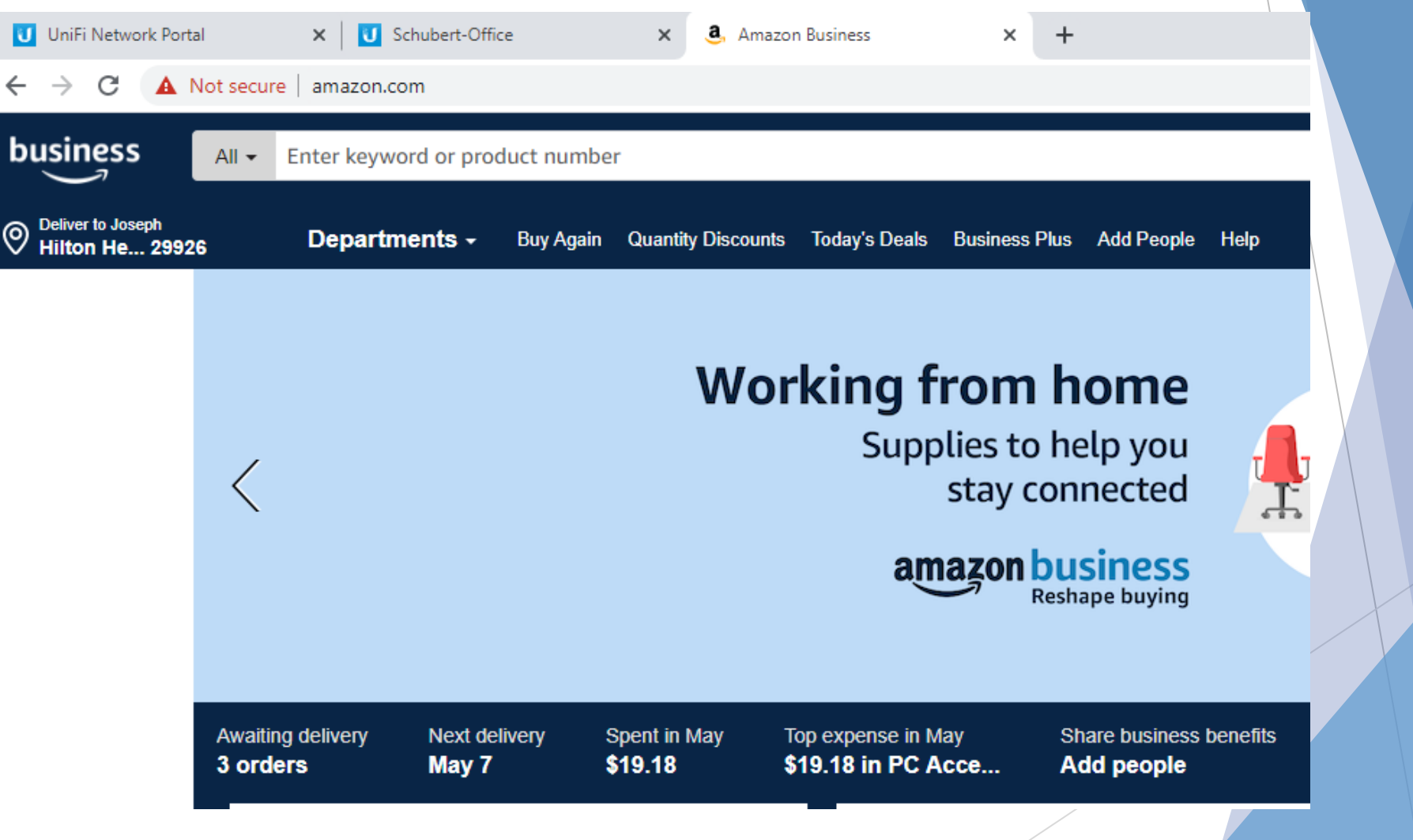

# The Risks of Clicking on Unknown Links

Browser links often lead to unintended websites or downloads of malware

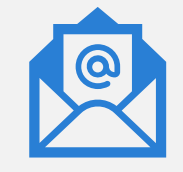

Email links are just as dangerous

Don't click before you know for sure – if you have any question – ignore or delete!

### Home Network **Security**

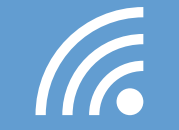

Use a "good" password for your WiFi

Create a Guest Network" for your guests and anything that doesn't need access to other devices on your network

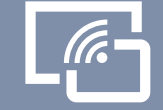

Make sure that your modem and router are updated

### **Travel Safely**

- Password Protect your devices  $\mathbf{a}$
- Only use Safe WiFi Connections (Tr
- Safe US Cell Networks  $\mathbf{x}$
- Safe Virtual Private Networks (VPNs) 무
- Safe Friend and Family\*  $|\bullet|$
- Unsafe Free Hotspots  $\boldsymbol{\sim}$
- Unsafe -Hotel and other Public WiFi  $\widehat{\mathbb{Q}}$ 
	- Unsafe Some foreign Cell networks

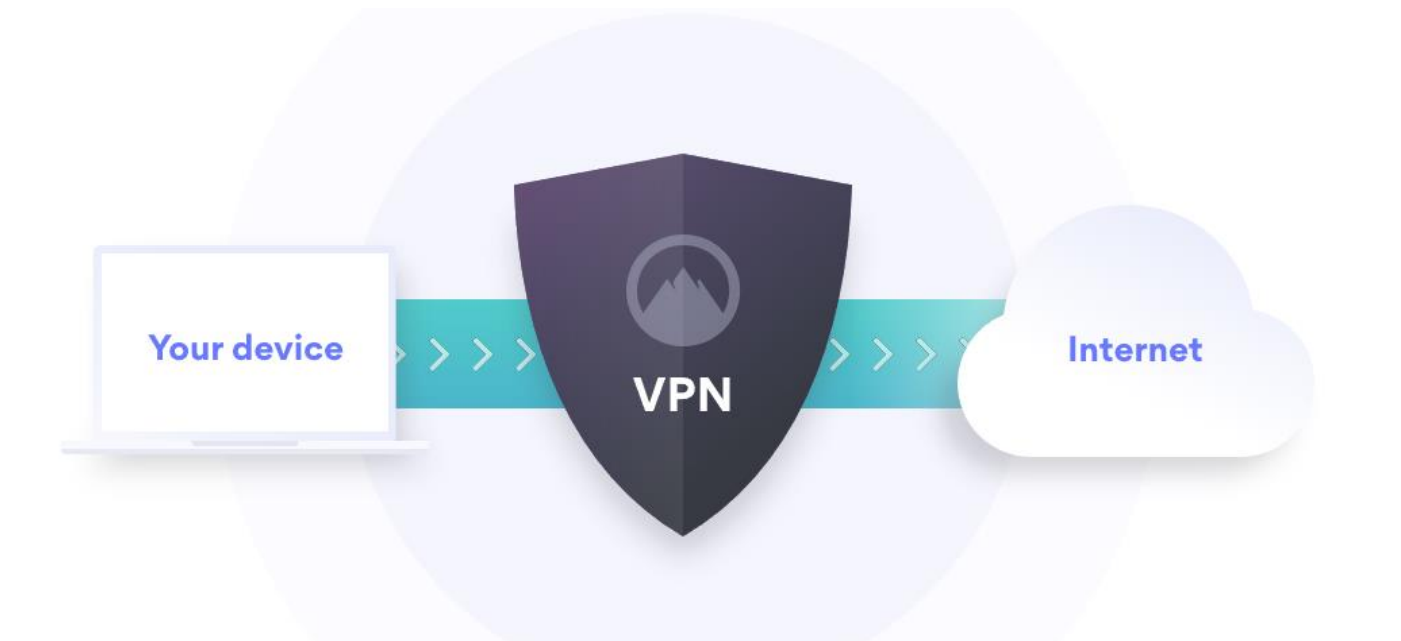

### Virtual Private Networks

A VPN creates an encrypted **"tunnel"** over the internet to protect the data traveling between you and your Internet destination — anything from your online banking account to a video sharing website to a search engine. This tunnel is created by first **authenticating** your client — a computer, smartphone or tablet with a VPN server. The server then uses one of several **encryption protocols** to make sure that no one can monitor the information traveling between you and your online destination.

 $\blacktriangleright$  Here you should remember that before being sent and received over the internet, any data needs to first be split into packets. To ensure each data packet stays secure, a VPN service wraps it in an outer packet, which is then encrypted through a process called **encapsulation**. This exterior packet keeps the data secure during the transfer, and it is the core element of the VPN tunnel. When the data arrives at the VPN server, the outer packet is removed to access the data within, which requires a **decryption** process.

- ▶ So basically, accessing the internet through a VPN tunnel is like putting a package into a box and then sending it to someone. Nobody can see what's inside the box until it's opened, or in this case, decrypted.
- Another thing to remember: When you're using a VPN, your packets reach the internet with **another IP address**, supplied by your VPN provider. So if you keep connecting to different VPN servers, each time the internet will see you as a different person. If you connect to a server in another country, you will appear to be browsing from that country.

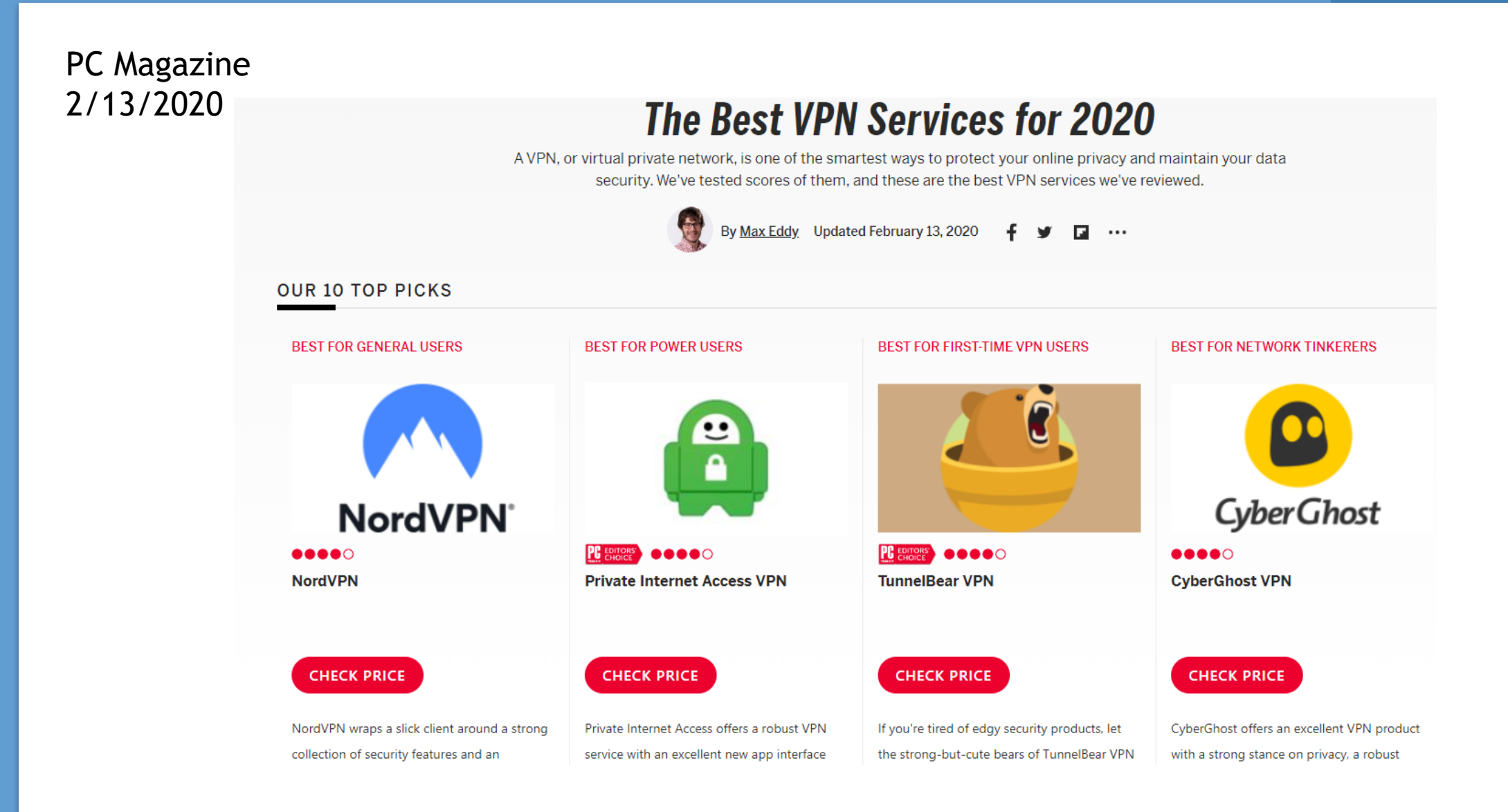

#### Q&A

**Joe Chappell Connected HHI**

**[jchappell@connectedhhi.com](mailto:jchappell@connectedhhi.com) [www.connectedhhi.com](http://www.connectedhhi.com/) 843-715-9894**

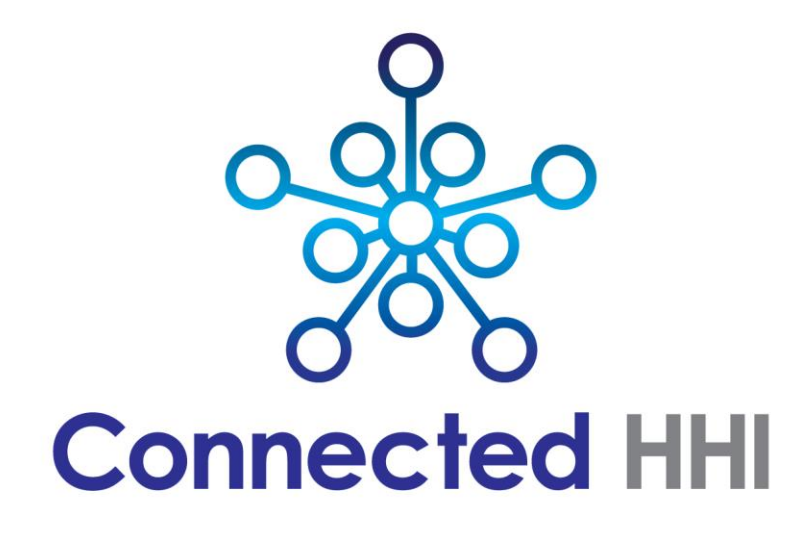